CS 428: Fall 2010Introduction toComputer Graphics

Computer animation

 $10/27/2010$  1

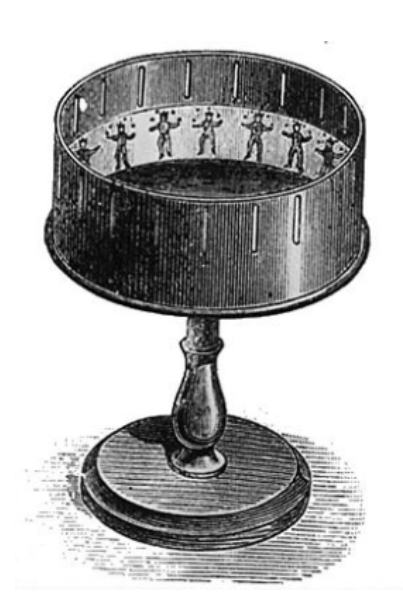

# Animation

A brief history

- 1800s Zoetrope
- 1890s Start of film animation ("cells")
- 1915 Rotoscoping
	- **Drawing on cells by tracing over** live action
- 1920s Disney
	- **Storyboarding (for story review)**
	- Camera stand animation (parallax etc.)

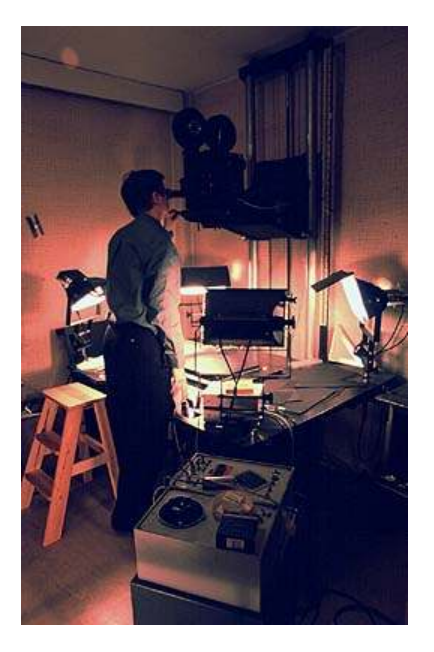

# Animation

A brief history

- 1960s Early computer animation
- $\blacksquare$  1986 Luxo Jr.
- 1987 John Lasseter's SIGGRAPH article
	- Applying traditional animation to CG animation(squash, stretch, ease in-out, anticipation, etc.)
- Before this
	- Tron (1982), Star wars (1977), etc.
- **Example 2 After this: artists needs became important!** 
	- Artists need a way of defining motion

 $\sim$  3

## Interpolation

- **Interpolation of** 
	- Object/world geometry (positions)
	- Object/world parameters (angles, colors)
	- Object/world properties (lights, time of day)
- But what to interpolate between?
- Basic idea: **keyframe interpolation**
	- **S** Sparse specification of *key* moments of an animation sequence

## Keyframe interpolation

- Position / configuration
- Time of event
- **Optional: velocity, acceleration, etc.**
- Generate "in betweens" automatically
	- **Interpolated motion paths are not unique**

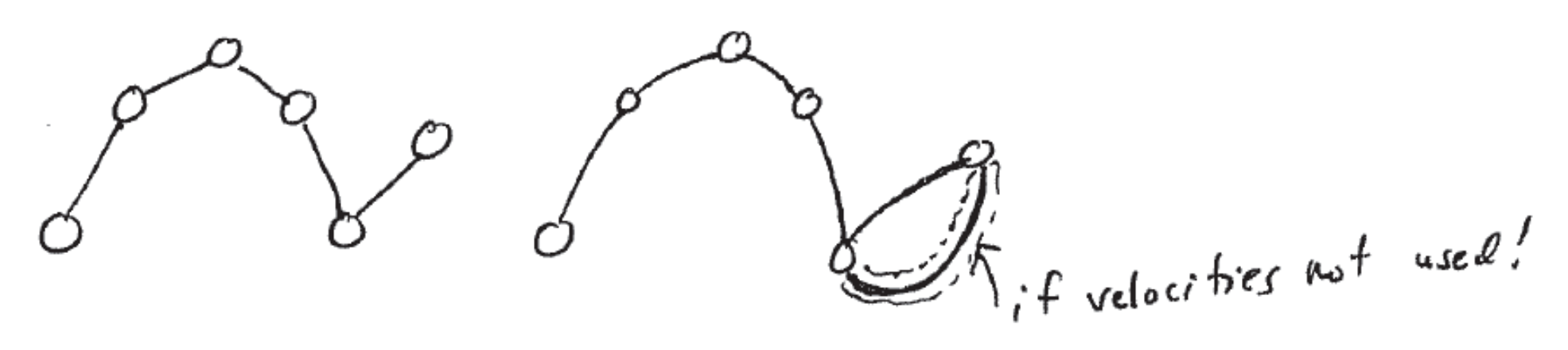

## Keyframe interpolation

- Position / configuration
- Time of event
- **Optional: velocity, acceleration, etc.**
- Generate "in betweens" automatically
	- Linear and/or splines (keyframes at the knots)

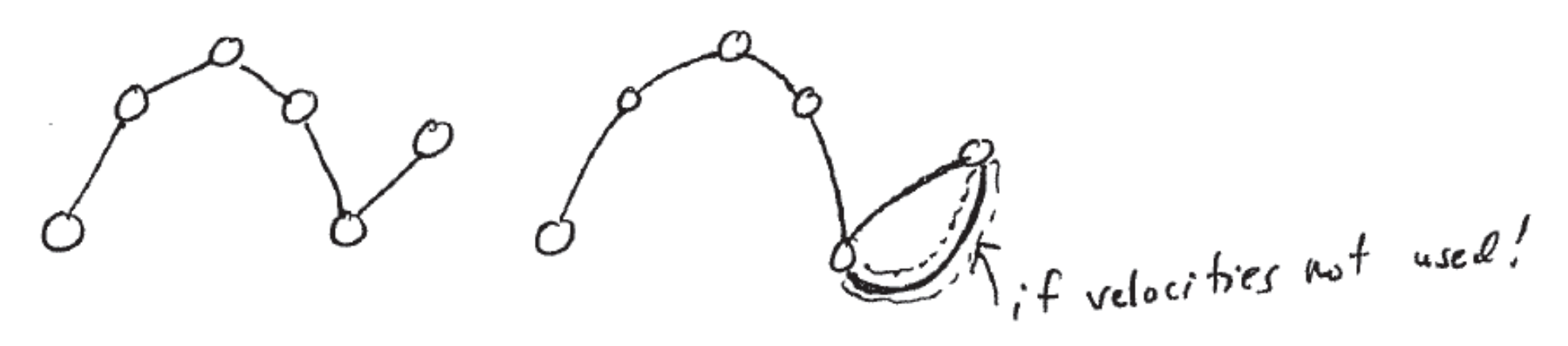

#### Interpolation examples

 **Tweening** – interpolate from one mesh to another with some mesh connectivity

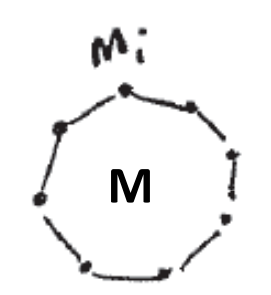

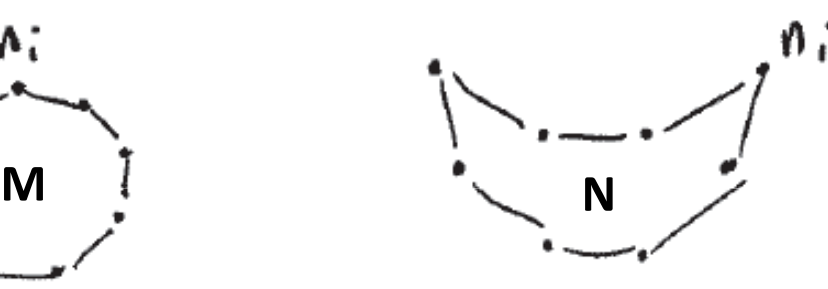

**Interpolate vertices** 

$$
A = M \cdot (1 - t) + N \cdot (t)
$$
  

$$
a_i = m_i \cdot (1 - t) + n_i \cdot (t)
$$
  

$$
\Lambda_{\text{not}} + \text{time}
$$

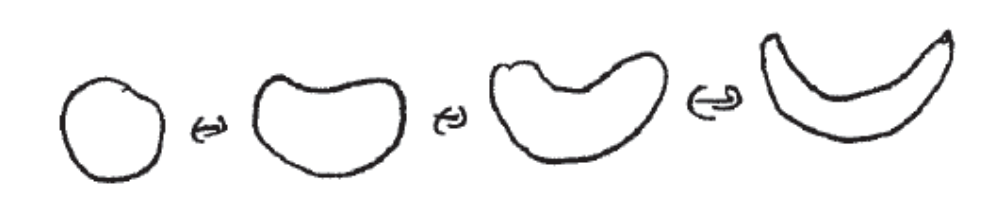

 $\overline{7}$ 

#### w: **NETT** Interpolation examples **M**

**Time warping** – adjust time to influence anim

$$
M_{a} + T_{1}
$$
  
\n $q(d_{0} - T_{1} + (T_{2} - T_{1}))t$   
\n $q(r_{0}) = T_{2}$   
\n $q(r_{0}) = T_{2}$   
\n $q(r_{0}) = T_{1}$   
\n $q(r_{0}) = T_{2}$   
\n $q(r_{0}) = T_{1}$   
\n $q(r_{0}) = T_{2}$   
\n $q(r_{0}) = T_{1}$   
\n $q(r_{0}) = T_{2}$   
\n $q(r_{0}) = T_{1}$ 

- **Perhaps use a spline to represent f** 
	- Gives animator more control

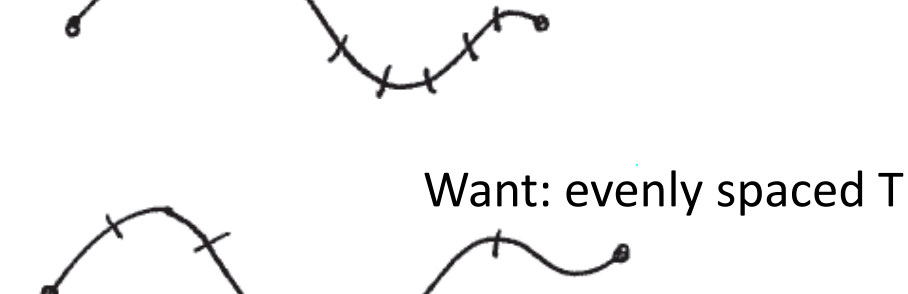

■ Move knots for an arclength parameterization

Andrew Nealen, Rutgers, 2010 10/27/2010

 $\sim$  8

Have: evenly spaced t

#### Interpolation examples

**Simple linear interpolation**  $-h($ + $)$ in (pseudo) code  $d$ orble h (dorble +) ;  $f$  ( $t$  <  $t$ )  $\sum_{i=1}^{n+1}$ return  $h_1 + \frac{t-t}{t_2-t_1} (h_2 - h_1)$ <br>
if  $(t < t_3)$ <br>
return  $h_2 + \frac{t-t_1}{t_3-t_2} (h_2 - h_1)$ return

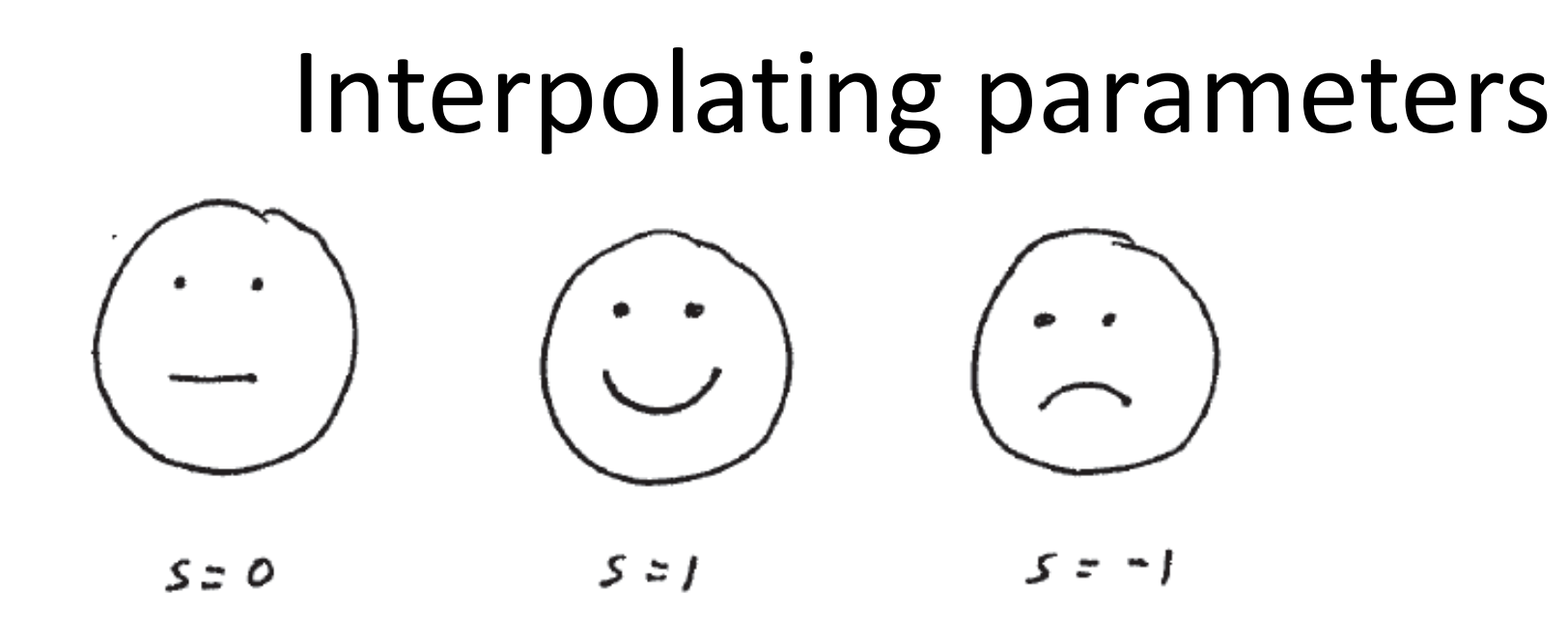

- **Interpolate s as before**
- Interpolating rotation angles can be tricky
	- Euler angles
	- Counterintuitive + erratic for distant keyframes
	- Use quaternions instead

$$
\left(S, a_{x_1}a_{y_1}a_{z}\right] \qquad \text{where} \qquad s^2 + a_{x_1}^2 + a_{y_1}^2 + a_{z_1}^2
$$

Andrew Nealen, Rutgers, 2010 10/27/2010

#### User interfaces for keyframes

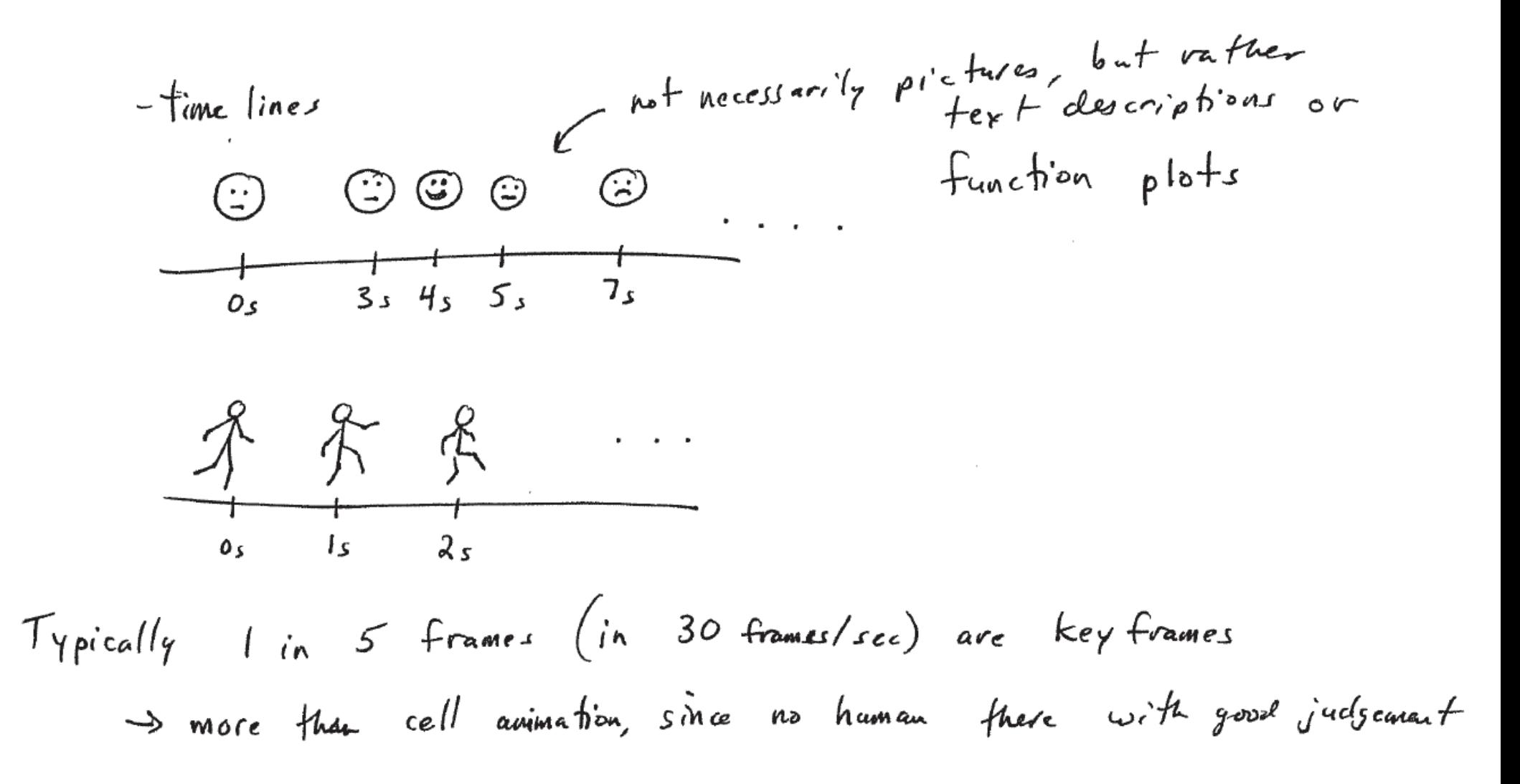

#### Timelines /w function plots

■ Leg example

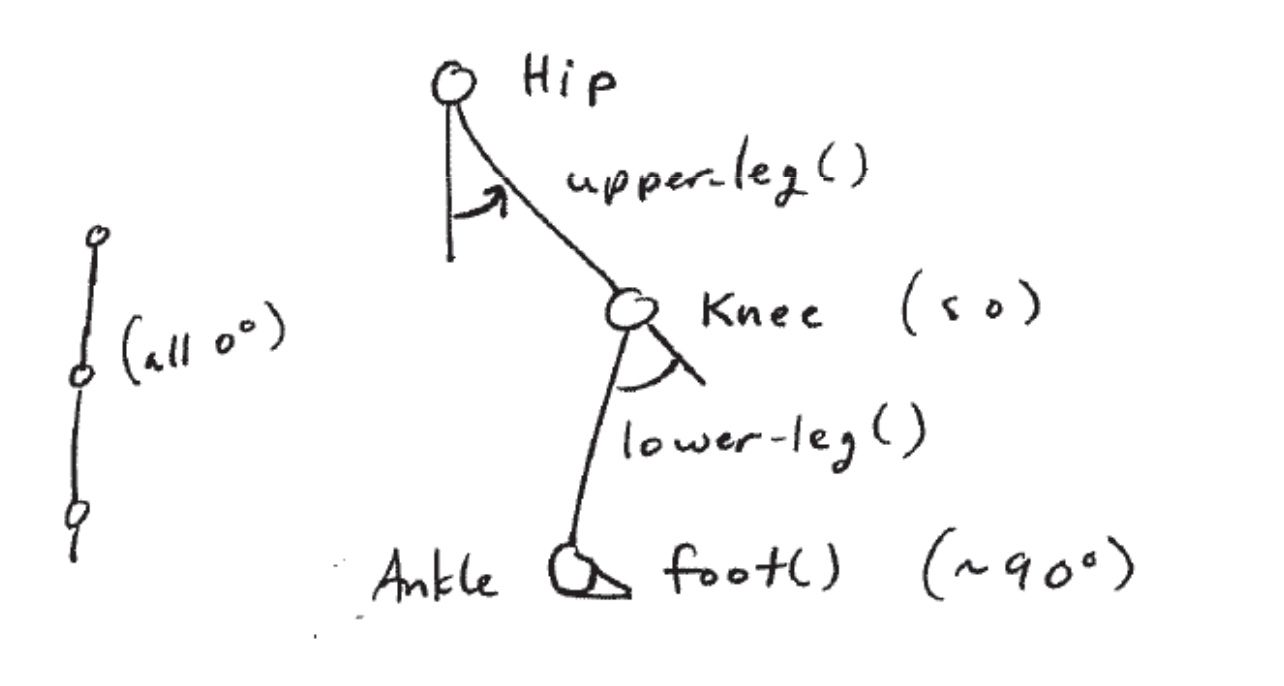

rotate (Hip, 0,0,1)<br>upper-leg ()<br>ratate (Knee, 0,0,1)  $lowerleg$ rotate (Ankk, 0,0,1)  $f_{\text{Do}}+(x)$ 

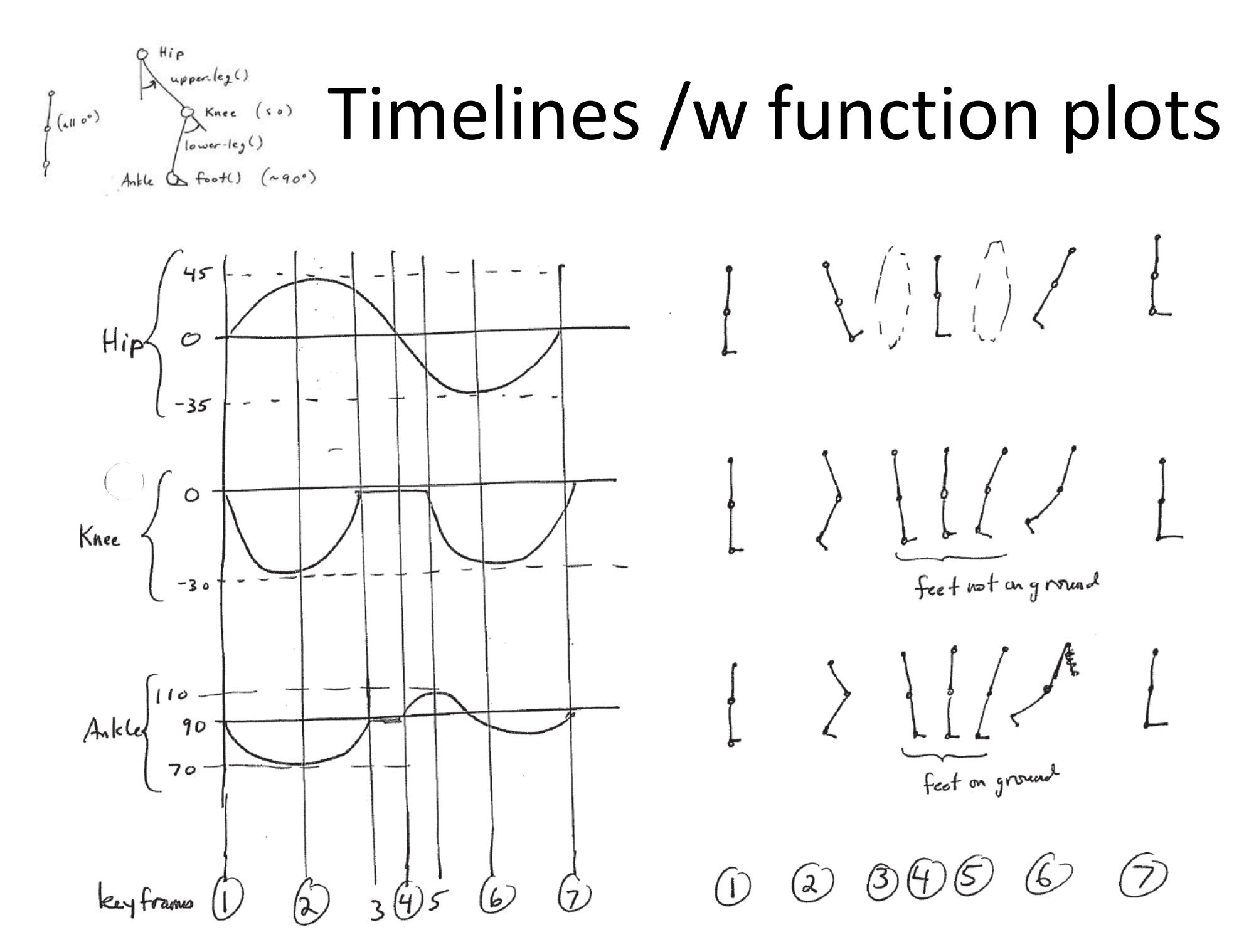

Andrew Nealen, Rutgers, 2010 10/27/2010

# Timelines /w function plots

- A lot of work!
- Even worse: ankle depends on hip + knee!
- Kinematics: animation/w motion parameters (pos, vel, accel). No reference to forces

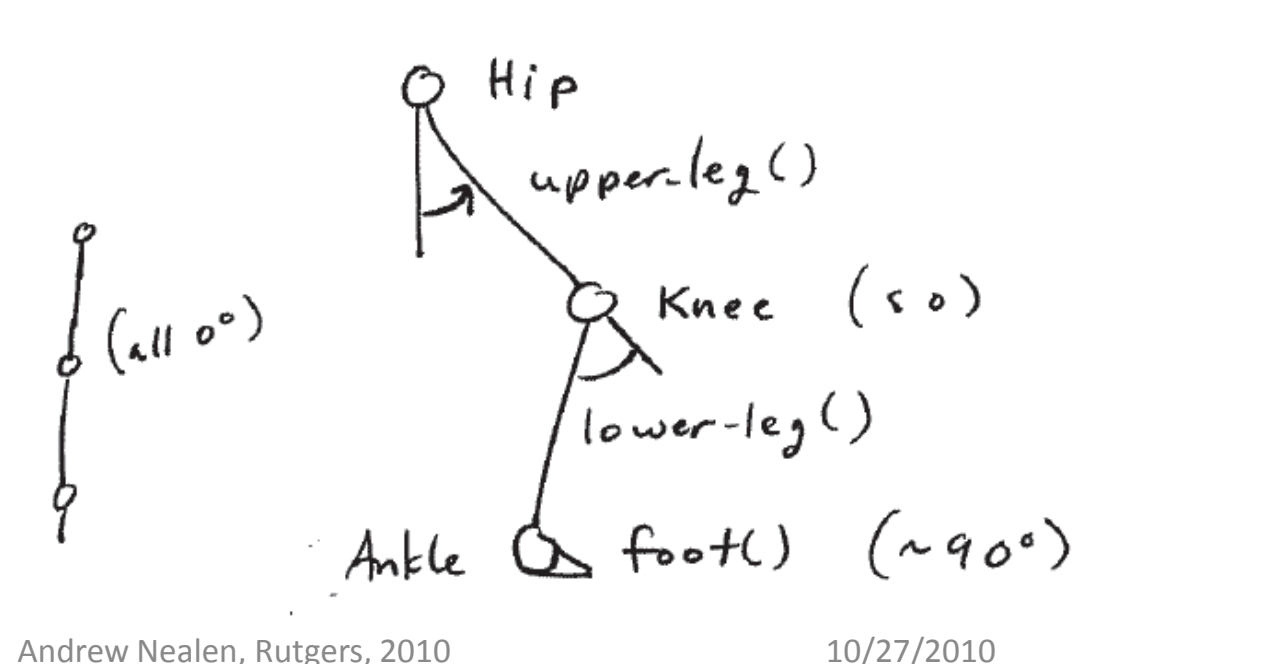

rotate (Hip, 0,0,1)<br>upper-lej ()<br>ratate (Knee, 0,0,1) lowerles<br>ratate (Anakk, 0,0,1)  $f_{\text{Do}}(t)$ 

# Physically based animation

- Each moving object is a point in a force field
	- Position and velocity
	- **Acceleration**: computed from the environment and integrated over time to determine pos + vel

$$
\frac{d\begin{pmatrix}v\\x\end{pmatrix}}{d\epsilon} = \begin{pmatrix}a\\v\end{pmatrix} \qquad \begin{cases}v(t+s\epsilon) = v(\epsilon) + a(\epsilon) \Delta \epsilon\\v(t+s\epsilon) = x(\epsilon) + v(\epsilon) \Delta \epsilon\end{cases}
$$

- **f = m∙a** (or **a = f/m**) → Newton's 2nd law
- Careful about choice of  $\Delta t$  !

## Physically based animation

- **Time step in Euler integration** 
	- $\overline{\phantom{a}}$ Depending on stiffness of ODE, **smaller time step**

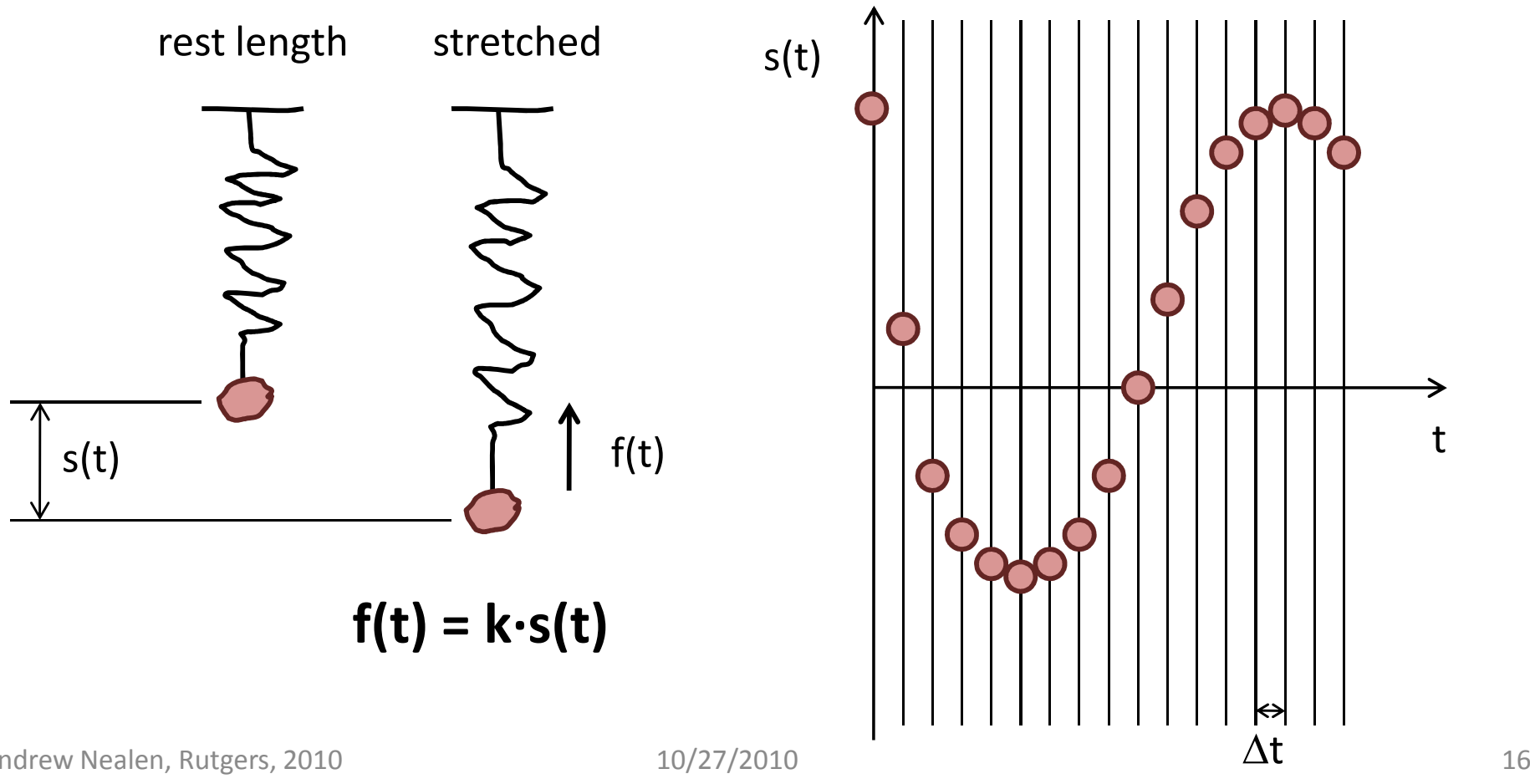

## Physically based animation

- **Time step in Euler integration** 
	- $\overline{\phantom{a}}$ Depending on stiffness of ODE, **smaller time step**

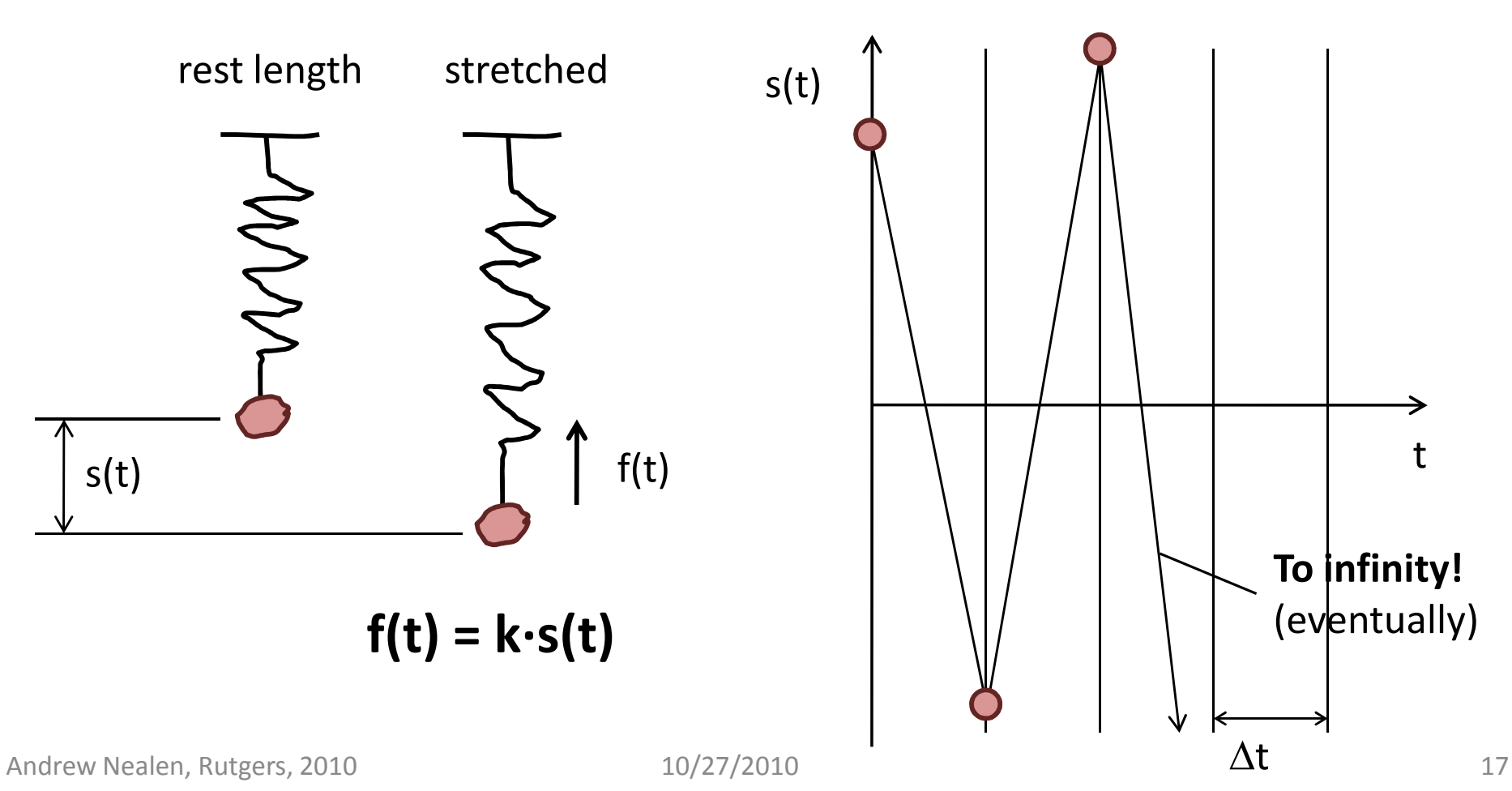

#### Accelerations

■ Distance based Atrraction <sup>+</sup> repulsion forces

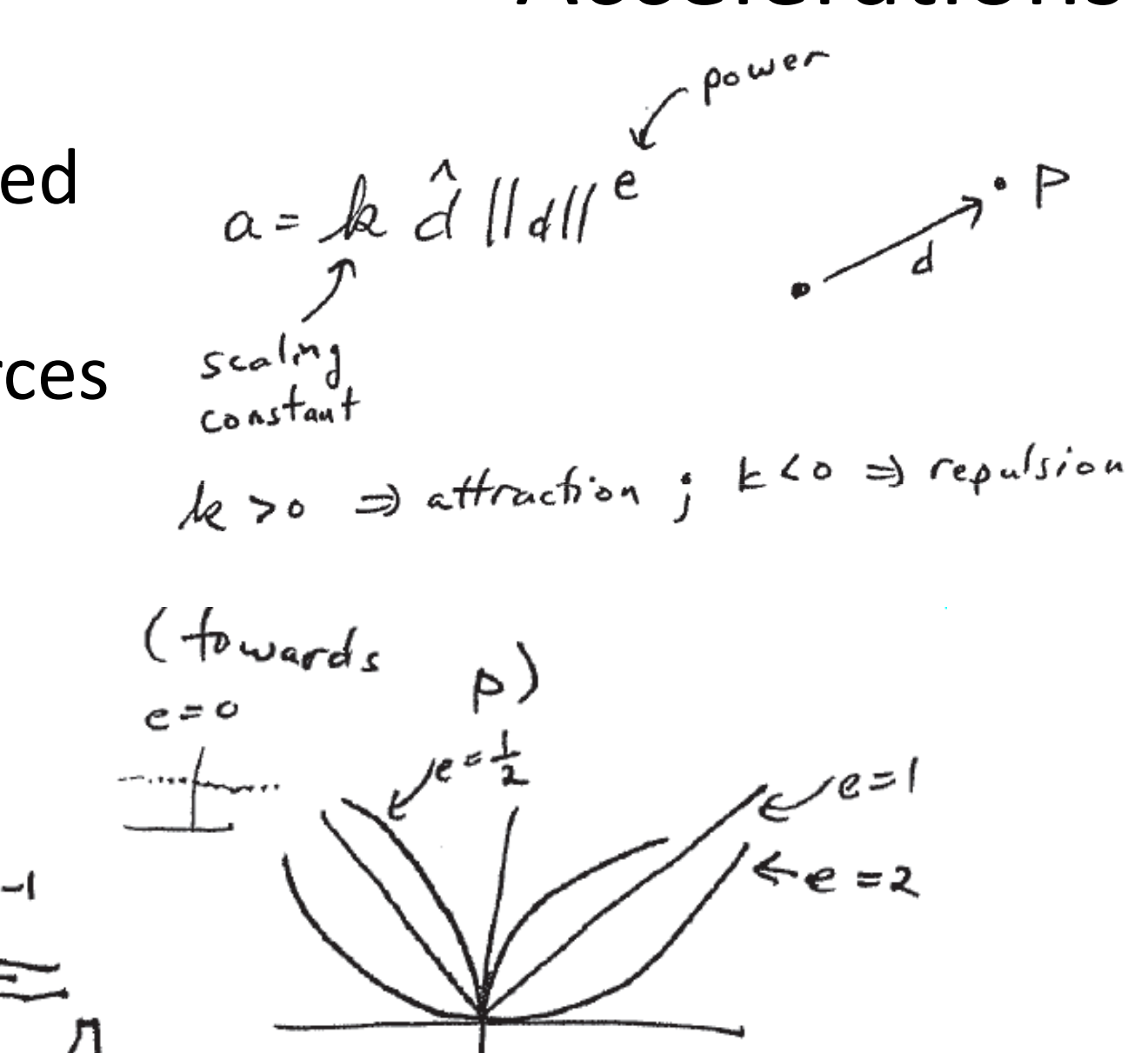

 $cap$ 

#### Accelerations

- $a = -k$ ■ Viscous drag
- Numerical stability
- **E** Linearly depends on velocity
	- Air drag
	- Drag inside a liquid
	- k depends on medium in which object is immersed

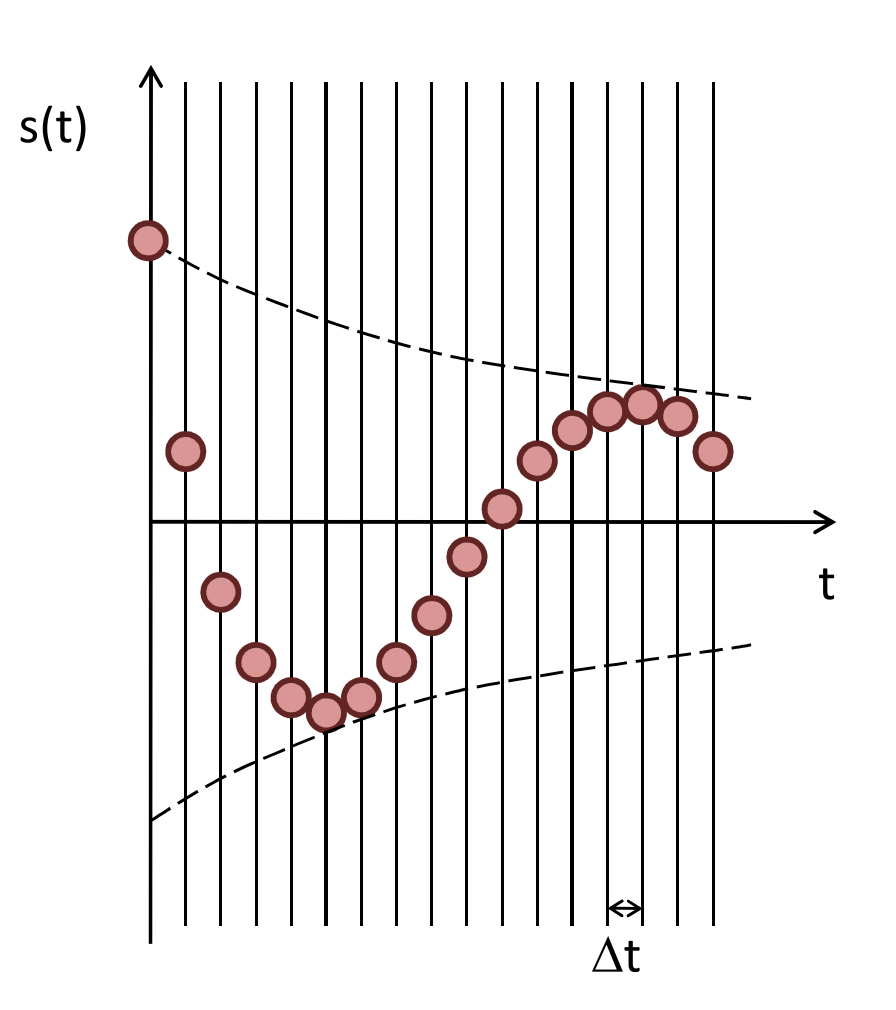

# Simulation loop

- **Sum up all accelerations** per point at time step t
	- **Springs**
	- Gravity
	- Attraction + repulsion
- **Perform one step of Euler integration** 
	- **Obtain updated velocity and position** at time step t+1
- Repeat

$$
a_{\text{th1}} = \sum \alpha
$$

# Particle systems

- For modeling moving, amorphous phenomena
	- **Fire, gas, water, explosions**
- Collection of particles, where each has
	- **Initial position and** velocity
	- **Initial size, shape,** transparency
	- **Shape**
	- Lifetime

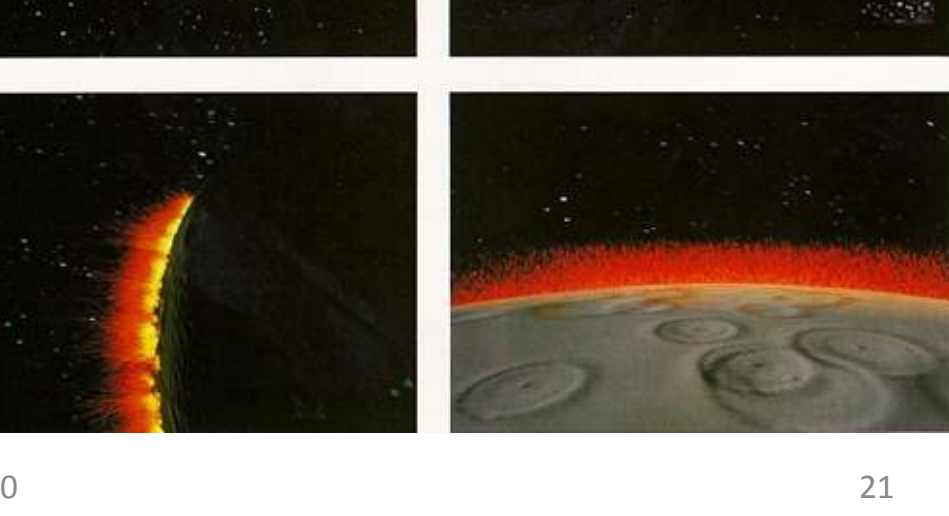

Etc.

 $\overline{\phantom{a}}$ 

$$
f_{avoid} = \frac{(p - obj)}{||p - obj||} \cdot k ||p - obj||^{p}
$$

# Behaviors

For higher level control

- **Flocking**: three layered behaviors
	- **Separation / collision avoidance** 
		- **Steer to avoid crowding flockmates**
	- Alignment / velocity matching
		- $\blacksquare$  steer towards the average heading of local flockmates
	- Cohesion / flock centering
		- **SAME:** steer to move toward the average position of local flockmates

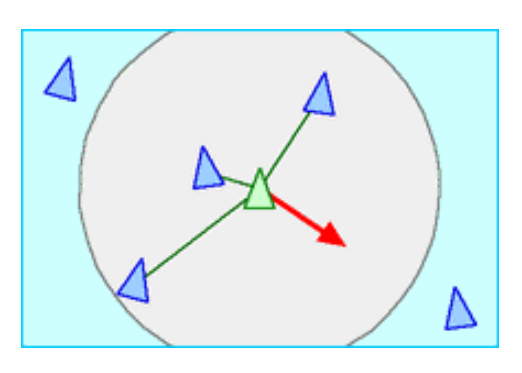

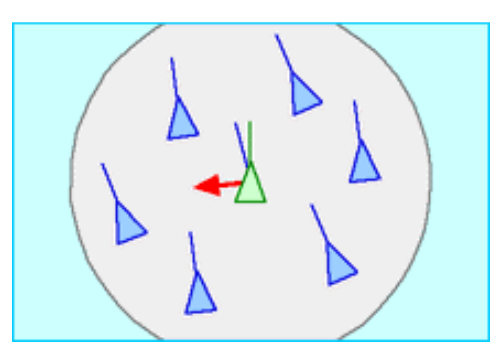

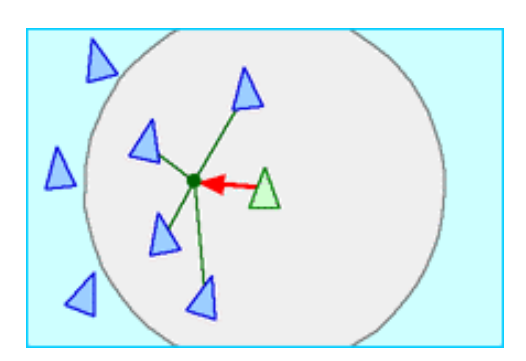

## Simulation

■ Dynamics

$$
f = ma = m \frac{d^{2}x}{dt^{2}}
$$
  $a(t)$   
 $= \frac{acel}{ef}$   $\frac{dx}{d\theta}$ 

$$
v(t+s+)=v(t)+\frac{f}{m}st
$$
 a, v, g are vectors  
 $x(t+ot)=x(t)+v(t)dt$   
 $x+is = paribc$  $\int_{0}^{\infty}d\vec{r}$ 

- Forces: gravity, viscous drag, attraction, etc.
- **Collision detection + response?**
- Animator control?

#### Alternatives

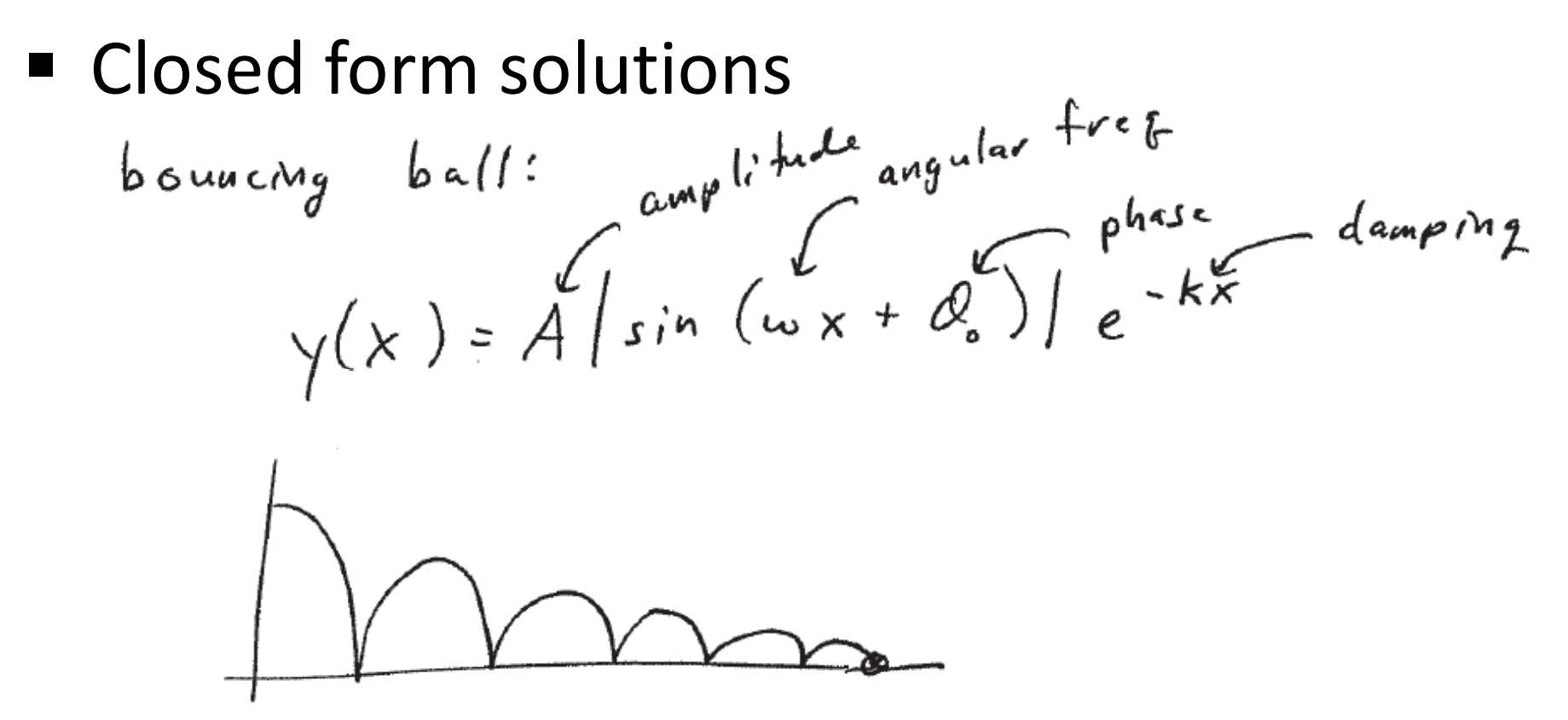

- Not always available
	- Leg motion or walking is too complicated

### Alternatives

- Don't use keyframes, but instead **constraints**
	- "Keep foot flat on floor from frame 3-5"
	- "Elbow/hand is de. at position x" $\mathbf{B} \leftarrow \mathbf{x}$  =  $f(\theta_1, \theta_2)$
- $\blacksquare$  Given x, solve for  $\theta_1$  /  $\theta_2$ : **inverse kinematics** 
	- **Use of nonlinear equations solvers**
	- **Problems: non-uniqueness** 
		- Gets worse with more degrees of freedom (DOFs)
		- $\blacksquare$  Use objective functions  $\mathsf{E}(\theta_1,\theta_2)$  and nearby solutions